## Laboration 1

Laborationen skall lösas i grupper om två och redovisas muntligt vid redovisningstillfället 11/9. Boka tid för redovisning på kurshemsidan. Till redovisningstillfället ska ni ta med Matlab-koden till samtliga uppgifter, samt allt material nödvändigt för redovisningen, utskrivet på papper. Kom väl förberedd och med välordnade papper till redovisningen. Båda i laborationsgruppen ska kunna redogöra för lösningen av uppgifterna!

Namn: ......................................................................................................................................................

Personnummer:........................................................................... Program och årskurs: ......................

#### 1 Andragradskurva

- a) Skriv ett program i MATLAB som:
	- Frågar efter a, b, och c.
	- Plottar andragradspolynomet  $ax^2 + bx + c$  på intervallet [−5, 5].
	- Räknar ut rötterna till polynomet med hjälp av den s k pq-formeln

$$
x_{1,2} = -\frac{b}{2a} \pm \sqrt{\left(\frac{b}{2a}\right)^2 - \frac{c}{a}}\tag{1}
$$

och skriver ut rötterna på skärmen.

- Om rötterna är reella, ska dessa markeras i den tidigare figuren.
- Verifiera att rötterna stämmer och fyll i tabellen för följande polynom:

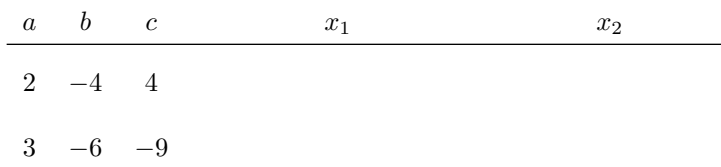

b) Testa ert program med  $a = 1$ ,  $b = 10^6$  och  $c = 10^{-6}$ . Vad blir rötterna? Stämmer det?

Tips:

- Jämför era resultat med den inbyggda funktionen roots.
- Talet  $10^6$  skrivs enklast som 1e6, och  $10^{-6}$  som 1e-6.
- Skriv kommandot format long innan utskrift för att se samtliga siffror i resultatet.

### 2 Summation

Leonhard Euler bevisade år 1734 att

$$
\sum_{i=1}^{\infty} \frac{1}{i^2} = 1 + \frac{1}{4} + \frac{1}{9} + \frac{1}{16} + \dots = \frac{\pi^2}{6}.
$$
 (2)

Låt  $s_n = \sum_{n=1}^n$  $i=1$  $\frac{1}{i^2}$ , d v s delsumman av de första $n$ termerna. Skriv ett program i MATLAB som:

- Givet en tolerans tol, summerar termerna i ekvation (2) tills dess att  $|s_n s_{n-1}|$  < tol.
- Skriver ut antalet iterationer n, räknar ut  $\frac{\pi^2}{6} s_n$  (för detta n) och skriver ut detta tal. Fyll sedan i följande tabell:

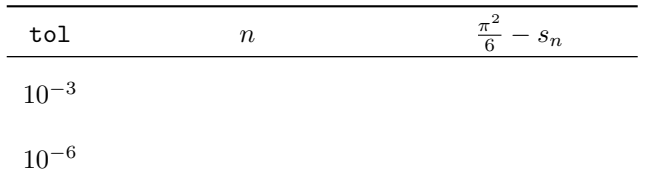

# 3 Approximation av  $\sqrt{2}$

De s k Pelltalen ges av

$$
P_n = \begin{cases} 0, & n = 0, \\ 1, & n = 1, \\ 2P_{n-1} + P_{n-2}, & n > 1, \end{cases}
$$
 (3)

och förekommer i följden

$$
\frac{1}{1}, \frac{3}{2}, \frac{7}{5}, \frac{17}{12}, \frac{41}{29}, \dots
$$
\n(4)

där varje term är en approximation av  $\sqrt{2}$  av successivt bättre kvalitet. För *n*:te termen i denna följd ges nämnaren av  $P_n$  och täljaren av  $Q_n = P_n + P_{n-1}$ . Skriv en MATLAB-funktion som givet indata n ges namnaren av  $P_n$  och taljaren av  $Q_n = P_n + P_{n-1}$ . Skriv en MATLAB-funktion som givet moata n<br>returnerar vektorerna P och Q av längd n så att Q./P ger en vektor av approximationer av  $\sqrt{2}$ . Notera sedan absolutbeloppet av felet, dvs.

$$
\left|\sqrt{2}-\frac{Q_n}{P_n}\right|
$$

för  $n = 5$  och  $n = 10$ . Svar:

#### 4 Linjärt ekvationssystem

Lös med MATLAB det linjära ekvationssystemet  $Ax = b$ , givet av

$$
\begin{pmatrix} 1 & 0 & 1 & 1 \ 1 & 4 & 2 & 0 \ 2 & -1 & 3 & 1 \ 2 & 1 & -1 & 1 \ \end{pmatrix} \begin{pmatrix} x_1 \ x_2 \ x_3 \ x_4 \end{pmatrix} = \begin{pmatrix} 1 \ 4 \ 0 \ 3 \end{pmatrix}.
$$
 (5)

Beräkna residualvektorn  $r = b - Ax$ . Notera svaret nedan. Varför blir inte residualvektorn exakt lika med noll? Lösning samt svar:

### 5 Anpassning av cirkel

En cirkel med radie  $r$  och mittpunkt  $(a, b)$  ges av ekvationen

$$
(x-a)^2 + (y-b)^2 = r^2.
$$
\n(6)

- a) Härled med papper och penna på separat papper den alternativa formen  $c_1 + c_2x + c_3y = x^2 + y^2$ för cirkelns ekvation och skriv ned uttryck för a, b och r i de nya konstanterna  $c_1$ ,  $c_2$  och  $c_3$ .
- b) Givet de tre punkterna (0, 0), (−1, 3) och (4, 6), skriv Matlab-kod som anpassar en cirkel (d v s  $c_1, c_2$  och  $c_3$ ) till dessa punkter. Rita en figur med cirkeln samt punkterna markerade med kryss.
- c) Modifiera koden så att tre punkter läses in från skärmen med funktionen ginput och upprepa sedan anpassningen från uppgift b) med dessa punkter. Rita upp cirkeln och punkterna. Ta med en utskrift av figuren där ni valt era tre favoritpunkter.

Tips:

- För att rita en cirkel, skapa en vektor med vinklar  $\theta$  m h a linspace och utnyttja transformationen  $x = r \cos \theta, y = r \sin \theta$  från polära till Kartesiska koordinater.
- Använd kommandona figure, axis och grid för att skapa ett figurfönster som är lämpligt för att läsa in punkter med ginput.

#### 6 Gissa pumpans vikt

Skriv ett program som slumpar fram ett tal mellan ett och hundra och låter den som kör programmet gissa vilket tal det är. För att det inte ska bli för svårt måste ditt program skriva ut meddelanden efter varje gissning, t ex så här:

```
Vad heter du? Anna
Hej Anna, hur mycket tror du att min pumpa väger? 50
För mycket. Gissa igen: 20
För litet. Gissa igen: 25
För litet. Gissa igen: 42
För mycket. Gissa igen: 36
Rätt gissat!
```
Till redovisningen ska du förutom Matlab-koden, även ta med en utskrift av skärmen efter en körning av programmet.

#### 7 Skottår

Följande är ett citat från Wikipedia: "Ett år i den allmänna västerländska tideräkningen (gregorianska kalendern) är skottår om det är jämnt delbart med 4, utom vid sekelskiften (jämna 100 år); då är året endast skottår om det är jämnt delbart med 400. År 1700, 1800, 1900, 2100, 2200 och 2300 är alltså inte skottår (vilket de dock är i julianska kalendern), medan år 1600, 2000 och 2400 är det." Skriv ett program i Matlab som frågar användaren efter ett år, och avgör om det är ett skottår eller inte. Ert program får inte använda Matlabs inbyggda funktion leapyear. Pröva programmet så att det ger rätt resulatat för åren 1987 (inte skottår, 1992 (skottår), 2000 (skottår) och 2100 (inte skottår). Ta med en utskrift av Matlab-programmet till redovisningen.

#### Laboration 1 redovisad och klar!

Godkänd av:............................................................................... Datum: ...............................................